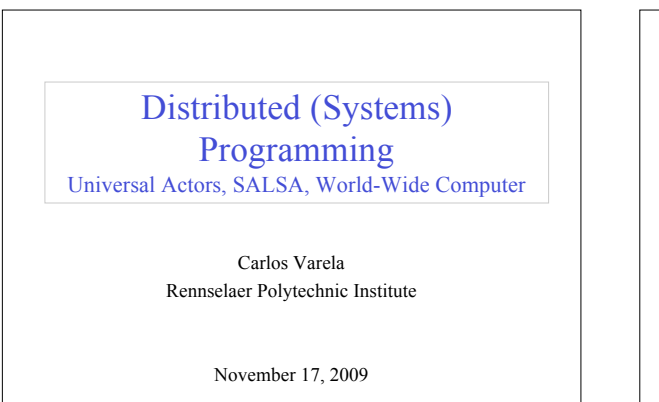

C. Varela 1

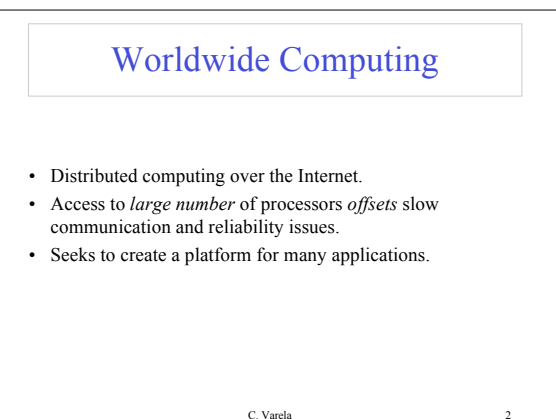

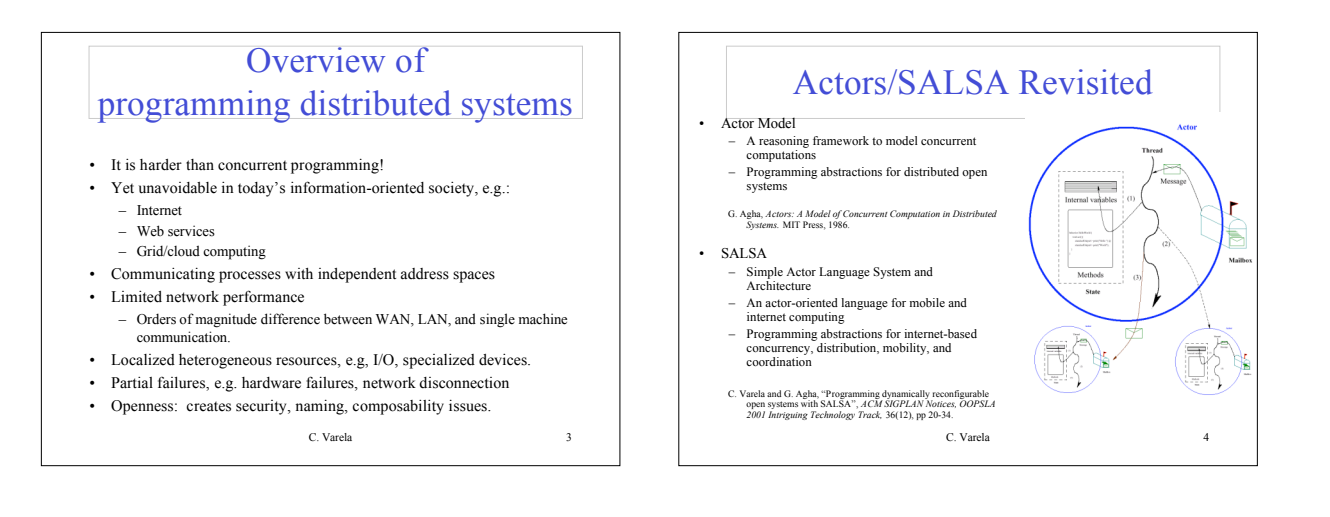

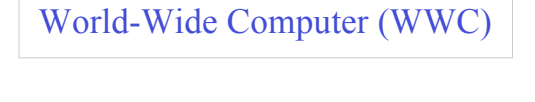

- Worldwide computing platform.
- Provides a run-time system for universal actors.
- Includes naming service implementations.
- Remote message sending protocol.
- Support for universal actor migration.

C. Varela 5

## Abstractions for Worldwide Computing

- *Universal Actors*, a new abstraction provided to guarantee unique actor names across the Internet.
- *Theaters*, extended Java virtual machines to provide execution environment and network services to universal actors:
	- Access to local resources. – Remote message sending.
	- Migration.
- *Naming service*, to register and locate universal actors, transparently updated upon universal actor creation, migration, recollection.

C. Varela 6

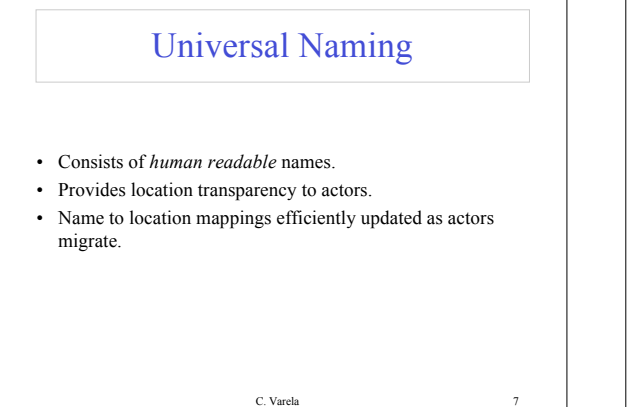

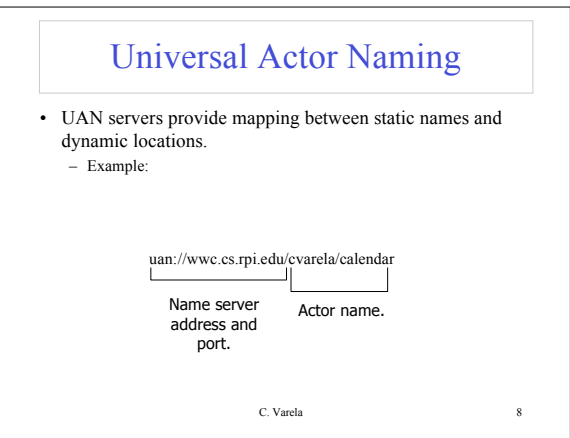

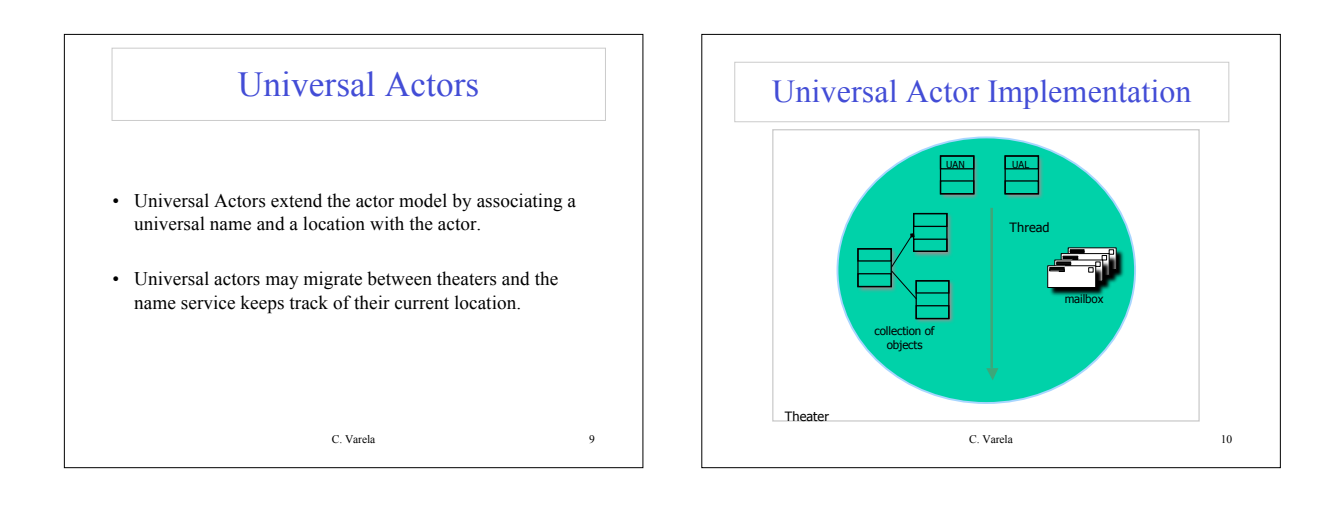

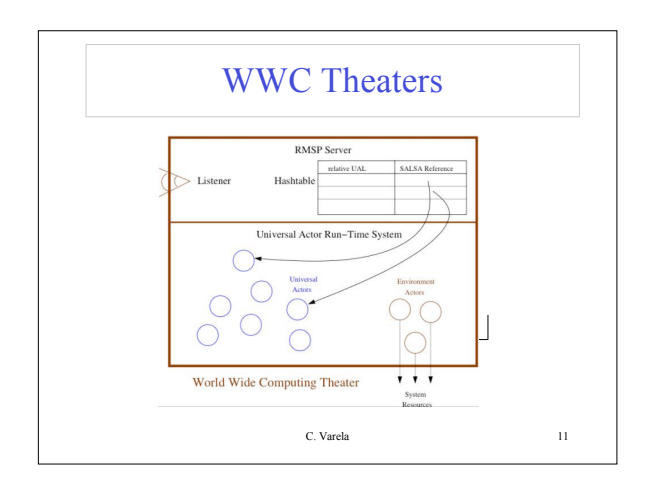

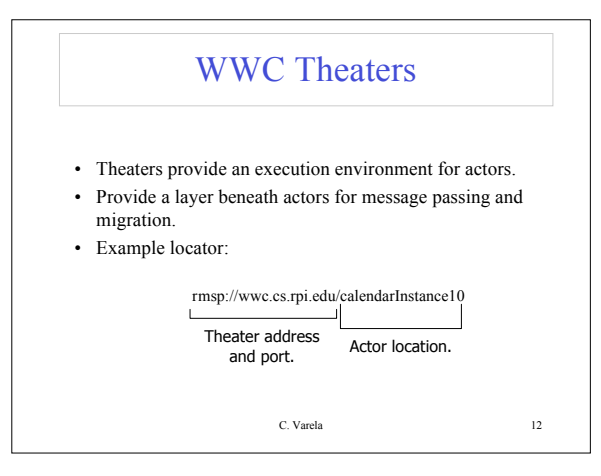

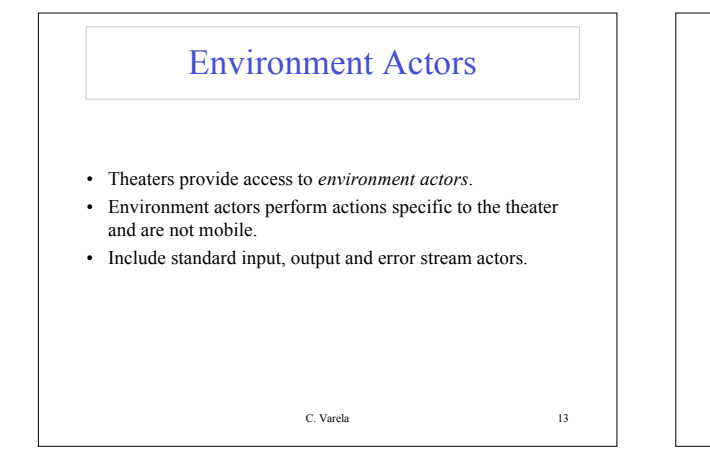

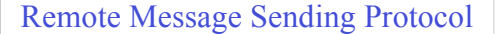

- Messages between remote actors are sent using the Remote Message Sending Protocol (RMSP).
- RMSP is implemented using Java object serialization.
- RMSP protocol is used for both message sending and actor migration.
- When an actor migrates, its locator (UAL) changes but its name (UAN) does not.

C. Varela 14

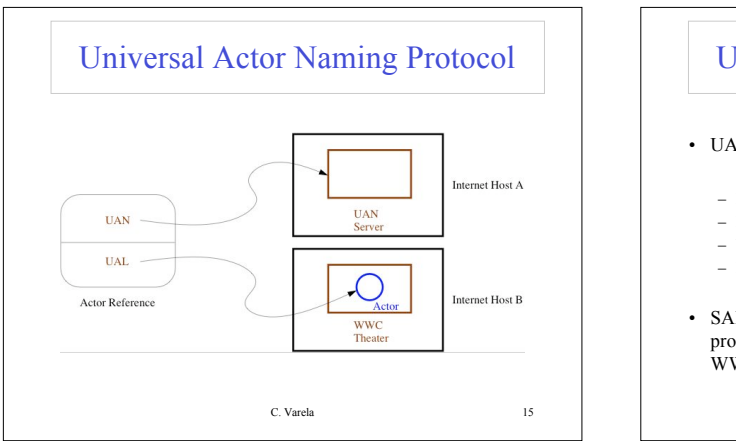

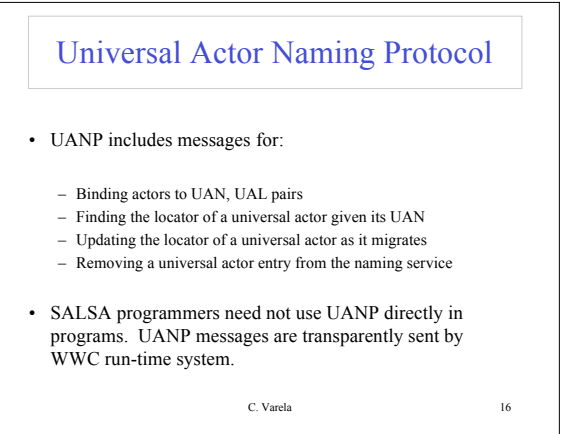

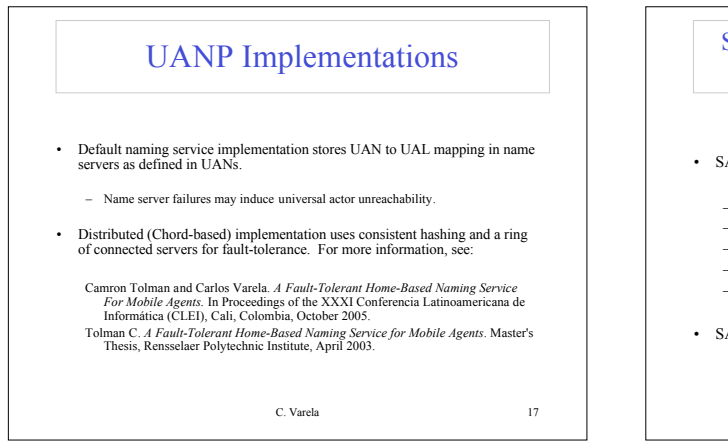

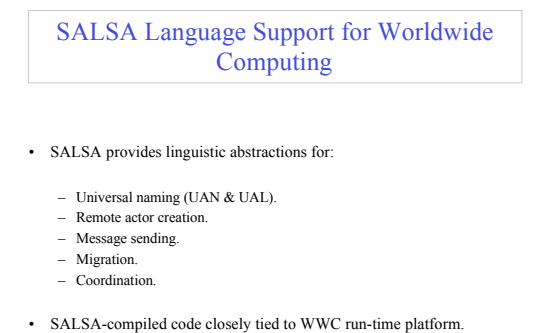

C. Varela 18

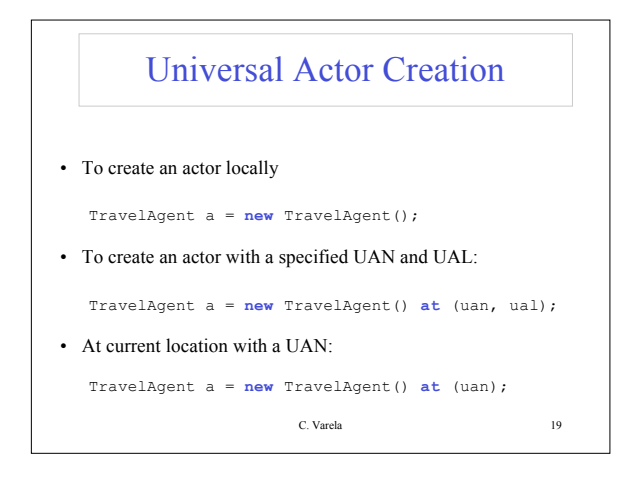

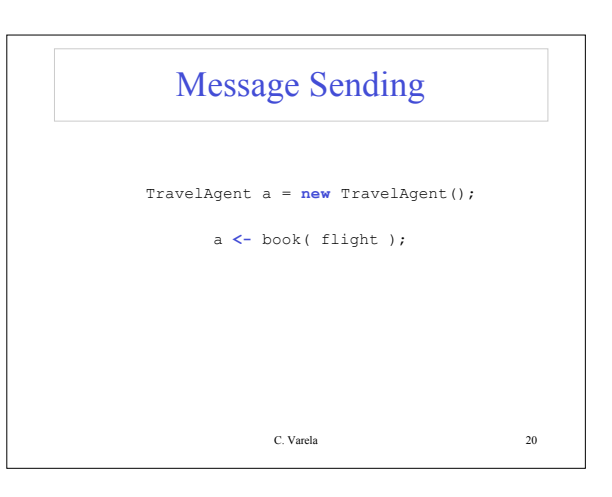

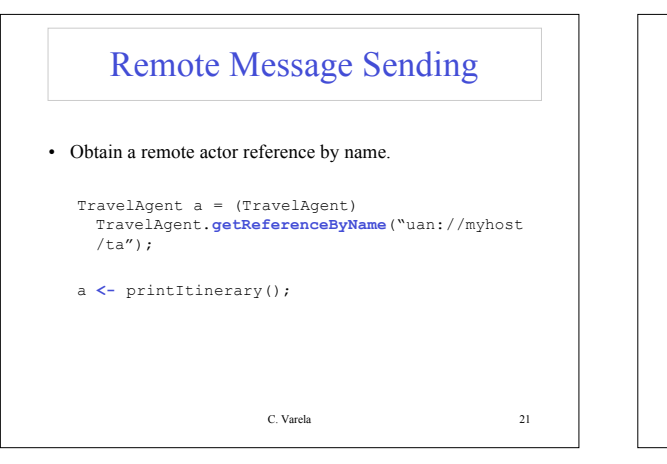

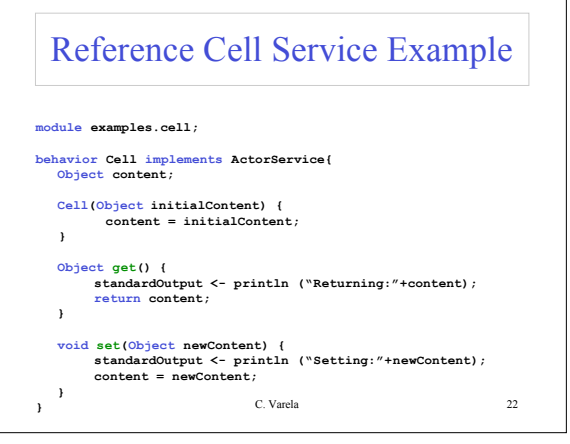

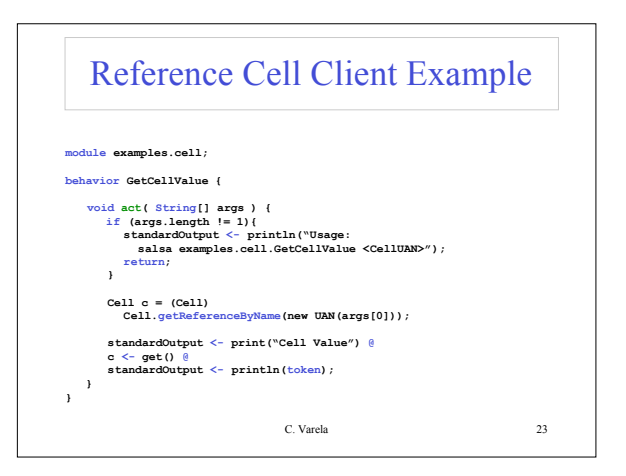

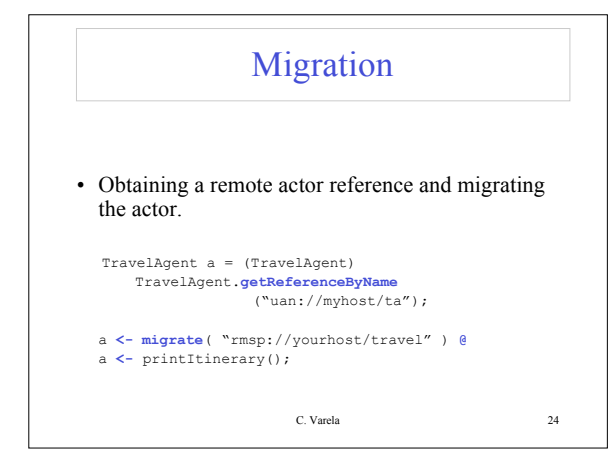

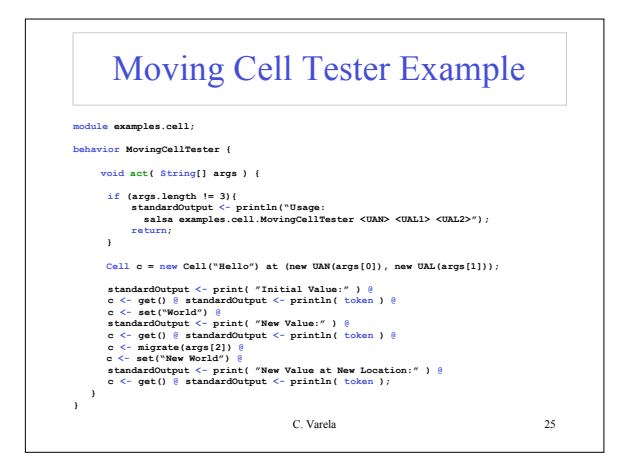

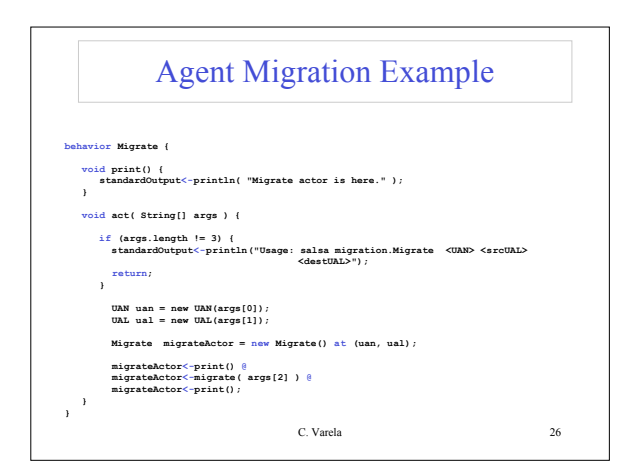

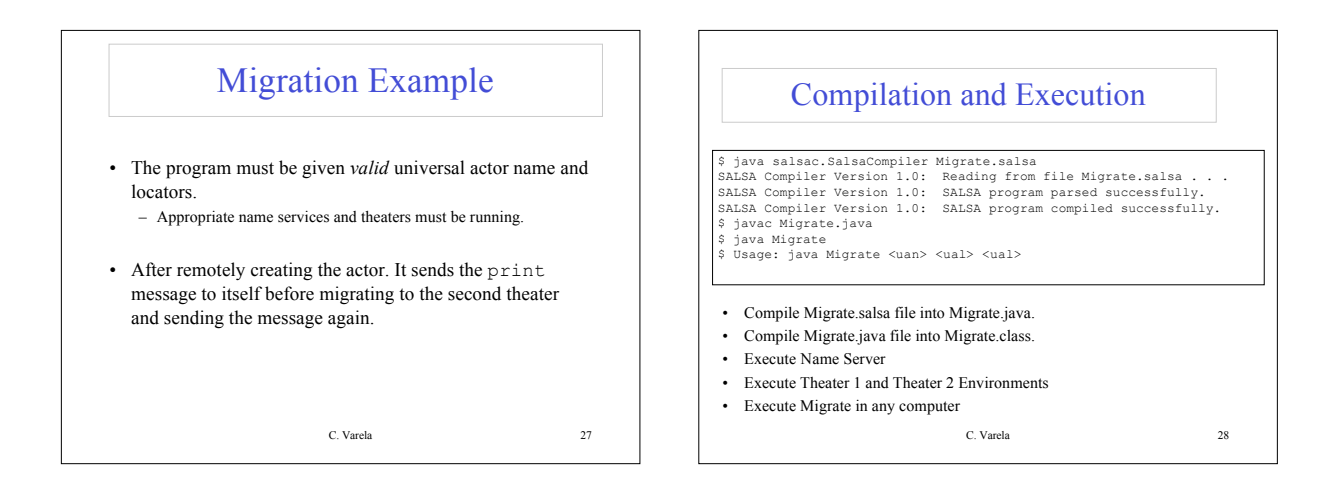

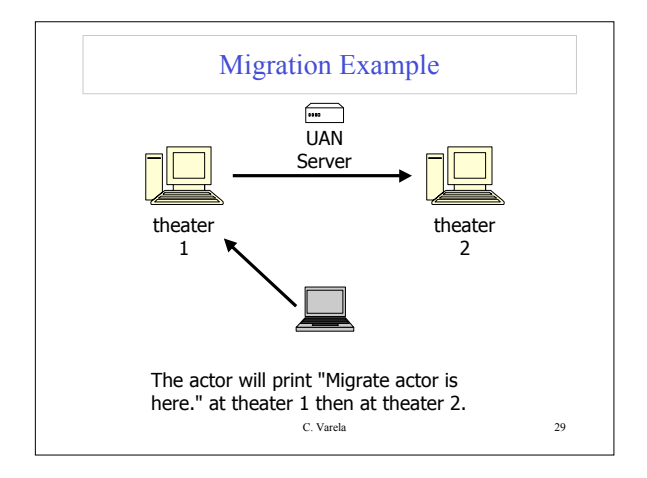

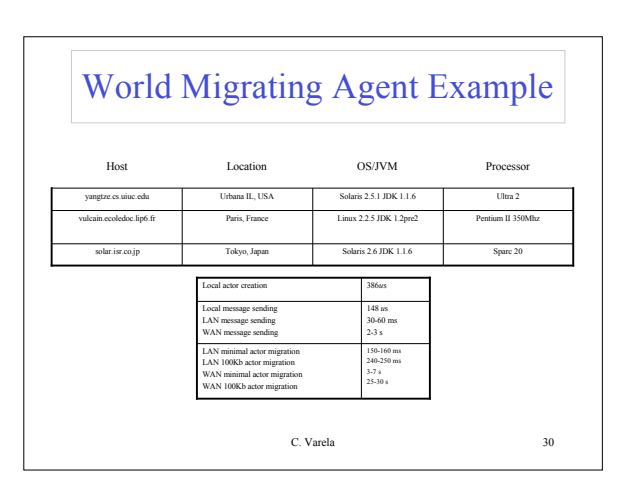

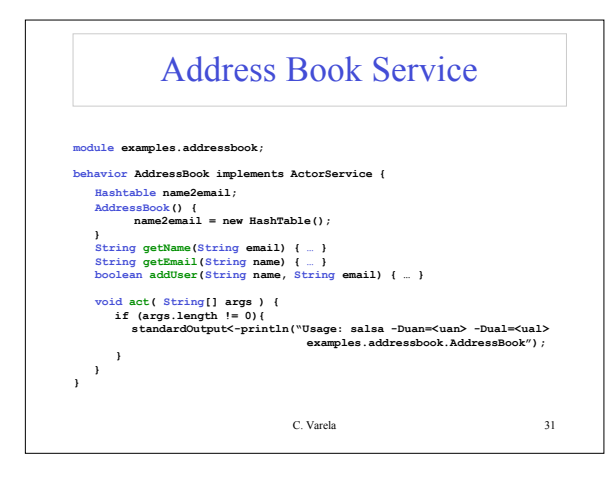

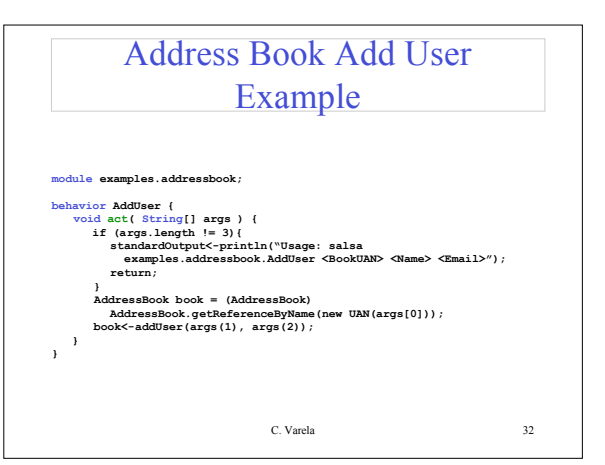

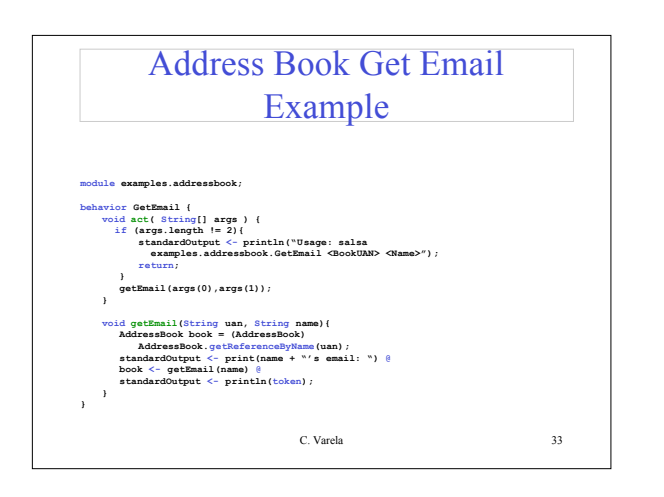

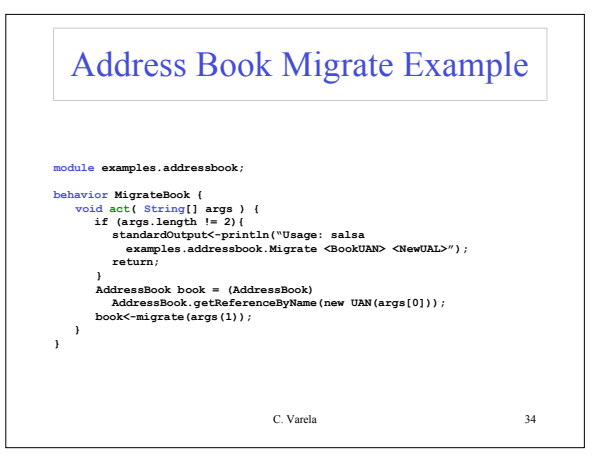

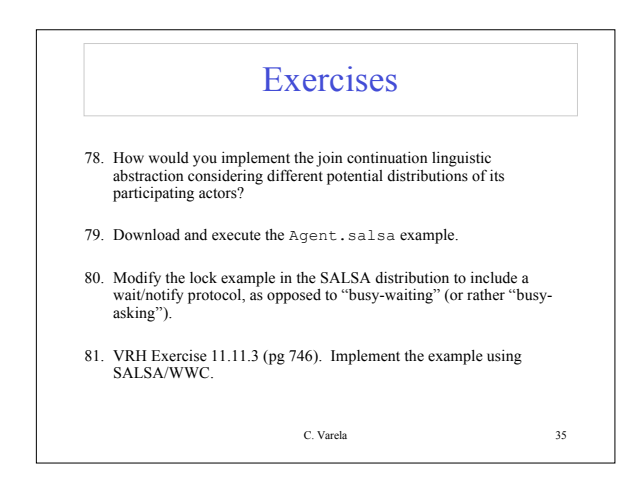